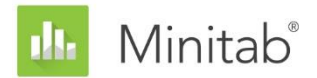

**RESUMO DO ASSISTENTE DO MINITAB**

Este documento consiste em uma série de ensaios que descrevem a pesquisa conduzida pelos estatísticos para desenvolver os métodos e verificações de dados usados no Assistente no Minitab Statistical Software.

# Planejamento de Experimentos (DOE)

## Visão geral

O Assistente de DOE inclui um subconjunto de recursos de DOE disponíveis no Minitab básico e usa um processo de experimentação sequencial que simplifica o processo de criação e análise de experimentos. O processo começa com a filtragem de experimentos para identificar os fatores mais importantes. Em seguida, fornecemos experimentos com resoluções mais altas a fim de buscar a curvatura e determinar um modelo final que possa ser usado para identificar configurações de fatores que otimizem a resposta.

Neste documento, descrevemos os passos do processo de experimentação. Fornecemos informações sobre o modo como determinamos quais experimentos oferecer no Assistente, inclusive a função de poder. Analisamos também o processo de detecção e ajuste da curvatura nos dados, bem como o método usado para analisar os dados e identificar o melhor modelo.

Além disso, o documento oferece informações adicionais sobre as seguintes verificações de dados no Assistente de Report Card:

- Blocos
- Dados atípicos
- Capacidade de Detecção

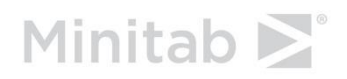

## Método

## Processo de experimentação sequencial

Ao longo do processo sequencial de criação e análise de um ou mais experimentos, os recursos de DOE no Guia do Assistente ensinam usuários a identificar os fatores mais importantes e a encontrar as configurações de fatores que otimizam a resposta. Uma abordagem de experimentação sequencial usa um conjunto de experimentos menores, em que os resultados de cada estágio guiam a experimentação no estágio seguinte. A vantagem da abordagem sequencial é o fato de que, a cada estágio, apenas um pequeno número de ensaios é executado; com isso, você evita desperdiçar recursos em ensaios improdutivas.

O Assistente fornece um subconjunto de recursos de DOE disponíveis no Minitab básico em um formato de estrutura que simplifica o processo de criação e análise de experimentos. As etapas do processo são:

- 1. Criar uma filtragem de experimentos para um conjunto de 6 a 15 fatores.
- 2. Ajustar um modelo de filtragem que inclua os principais efeitos e analisar os resultados a fim de encontrar os fatores mais importantes.
- 3. Criar um experimento de modelo com base nos resultados do passo 2 que inclua os 2−5 fatores mais importantes.
- 4. Ajustar um modelo linear que inclua os principais efeitos e interações com dois fatores e analisar os resultados em busca de evidências de curvatura na relação entre os fatores e a resposta.
- 5. Caso a a curvatura não tenha sido detectada no passo 4, use o mesmo modelo para identificar configurações de fatores que otimizem a resposta.
- 6. Se a curvatura foi detectada no passo 4, o Assistente recomenda que você adicione os pontos de curvatura ao experimento.
- 7. Ajustar um modelo quadrático que inclua termos quadrados para criar um modelo de curvatura e analisar os resultados.
- 8. Usando o modelo final, identificar configurações de fatores que otimizam a resposta.

As seções a seguir fornecem informações mais detalhadas sobre estes aspectos do Assistente de DOE:

- Filtragem de experimentos
- Experimentos de modelos
- Ajuste do modelo

### Filtragem de experimentos

Em geral, você inicia o processo de experimentação sequencial com um grande número de fatores potenciais e, depois, elimina aqueles que têm pouco efeito sobre a resposta. Filtragem de experimentos são experimentos destinados a identificar os poucos fatores mais importantes a partir de um conjunto grande de fatores. No Assistente, as filtragens de experimentos são oferecidas para 6 a 15 fatores.

#### **Tipo de experimento**

As filtragens de experimento do Assistente são experimentos de Plackett-Burman, um tipo especial de experimento de 2 níveis de resolução III. Existem duas vantagens básicas nos experimentos de Plackett-Burman:

- Eles permitem estimar os principais efeitos dos fatores usando muito poucas corridas experimentais (cerca de 12). A realização de corridas experimentais têm alto custo financeiro, o que torna esses experimentos mais econômicos.
- Existe apenas confundimento parcial ou fracionado entre os efeitos principais e as interações com dois fatores. Efeitos que não podem ser estimados em separado são chamados confundidos. Nos experimentos de Plackett-Burman, o confundimento é considerado parcial porque a contribuição de cada efeito representa apenas uma fração do tamanho total do efeito de interação.

Determinamos que, para fins de filtragem, seria uma abordagem razoável usar os experimentos de Plackett-Burman que estimam apenas efeitos principais e não estimam termos de interação. As filtragens de experimentos destinam-se a incluir um número maior de fatores. Pelo fato de ser obrigatória ao menos uma corrida para cada termo do modelo, e o número de termos em interações aumentar mais rapidamente do que o número de efeitos principais, na maioria das situações não é prático nem econômico ajustar um modelo com interações. Além disso, na maior parte dos casos, apenas um pequeno número de fatores explica a maioria dos efeitos na resposta. A meta da filtragem de experimentos consiste em identificar esses fatores, e os experimentos de Plackett-Burman permitem que os usuários identifiquem os efeitos principais mais importantes. Além disso, conforme mencionado anteriormente, o fato de o confundimento entre os termos nos experimentos de Plackett-Burman ser apenas parcial torna menos provável que um efeito principal significativo seja na verdade uma interação com dois fatores significativa.

#### **Poder e duplicação**

Quando criamos o catálogo de experimentos, almejávamos tornar disponíveis somente os experimentos que tivessem poder adequado. Calculamos o poder de todos os experimentos e eliminamos determinados experimentos em função de seu baixo poder, incluindo o

experimento de Plackett-Burman de 12 corridas de 10 ou 11 fatores. Nos experimentos com 10 ou 11 fatores, apenas o experimento de Plackett-Burman de 20 corridas está disponível. Eliminamos também os experimentos com 16, 17 e 18 fatores devido ao seu baixo poder e ao número maior de corridas. Para mais informações sobre o poder específico dos experimentos, consulte a seção Capacidade de detecção.

Nos experimentos com 6 a 9 fatores, permitimos a duplicação, o que adiciona corridas ao experimento e aumenta sua precisão e poder. Em alguns casos, é desejável adicionar corridas para aumentar a probabilidade de detecção de efeitos importantes. Com a duplicação, são adicionadas novas corridas ao experimento, e é possível trocar os níveis altos e baixos dos fatores para reverter alguns ou todos os seus níveis. A duplicação elimina também o confundimento parcial entre os efeitos principais e as interações com dois fatores, o que reduz o vício das estimativas de efeito principal resultantes desse processo. A seção Capacidade de Detecção em Criação de Relatório de Sumário de Filtragem de Experimentos fornece informações que ajudam os usuários a determinar se um experimento tem suficiente poder para detectar efeitos de tamanho apropriado.

### Filtragens de experimentos

Uma vez identificados 2 a 5 fatores importantes, o Minitab recomenda criar um experimento de modelo para obter um modelo que possa ser usado para identificar configurações de fatores que otimizem a resposta.

#### **Tipo de experimento**

Os experimentos de modelo com 2 a 5 fatores são todos experimentos fatoriais completos ou de resolução V. Tais experimentos podem ser usados para ajustar todos os termos de interação com 2 fatores e de efeitos principais sem confundimento entre eles. Os termos de ordem mais alta (por exemplo, interações com 3 fatores) podem ser confundidos com os termos do modelo. No entanto, os termos de ordem mais alta são geralmente considerados insignificantes se comparados aos termos de interação com dois fatores e de efeito principal.

Quando criamos o catálogo de experimentos, almejávamos tornar disponíveis somente os experimentos que tivessem poder adequado. Como resultado, eliminamos os experimentos com 2 fatores e 4 corridas e, em vez deles, usamos um experimento replicado com 4 corridas para 2 fatores.

#### **Pontos centrais e curvatura de modelo**

Os experimentos de modelo no Assistente incluem também pontos centrais para verificar a presença de curvatura dos dados. São pontos onde todos os fatores contínuos são definidos na metade do caminho entre as configurações alta e baixa. Se não houver curvatura, a resposta média no ponto central será igual à média da resposta média dos fatores em suas configurações baixa e alta (as extremidades do espaço do experimento). A curvatura é detectada quando a resposta média no ponto central é significativamente maior ou menor do que a resposta média dos fatores em suas configurações baixa e alta.

Embora os pontos centrais possam detectar curvaturas, eles não fornecem informações suficientes para criar o modelo da curvatura. Para criar o modelo da curvatura, são necessários termos quadrados, o que demanda a adição de mais pontos ao experimento. Tais pontos adicionais convertem o experimento em um experimento central composto de face centrada. Essa é uma forma de experimento de superfície de resposta, que possibilita ajustar um modelo quadrático que tenha efeitos principais lineares, todas as interações com 2 fatores e os termos quadrados de todos os fatores contínuos.

### Ajuste de modelos por meio de seleção retroativa

Exploramos vários métodos de ajuste de modelos e determinamos que a melhor abordagem seria a seleção retroativa usando um modelo  $\alpha$  de 0,10. Quando você ajusta um modelo, o Minitab começa pela inclusão de todos os termos possíveis. Então, o Minitab remove os termos menos significativos, um por um, mas mantém a hierarquia do modelo. Hierarquia significa que, se o termo de uma interação é significativo, os termos lineares de ambos os fatores que formam a interação precisam também ser incluídos no modelo. Essa é uma forma de seleção retroativa; ela tem por objetivo automatizar o processo de seleção de modelo, em geral feito manualmente. Em todos os experimentos do Assistente de DOE, os termos são independentes ou (no caso de termos quadrados) quase. Desse modo, existe menos probabilidade de ocorrer multicolinearidade, que indica que os fatores estão correlacionados entre si. A multicolinearidade pode fazer com que os procedimentos stepwise percam o melhor modelo. O uso de  $\alpha = 0.10$  no lugar da fórmula  $\alpha = 0.05$ normalmente utilizada ajuda a aumentar o poder dos testes, o que aumenta também a probabilidade de os termos importantes permanecerem no modelo.

## Verificações de dados

### Blocos

Os blocos são usados nos projetos experimentais para minimizar vícios e erros resultantes de influências externas sobre o experimento, tais como variáveis de ruído, ausência de variáveis ou diferenças no modo pelo qual as corridas em cada bloco são executadas. Ao incluir as corridas experimentais juntas em blocos, você pode determinar se existem diferenças entre os blocos e esclarecer essas diferenças no modelo.

#### **Objetivo**

No Assistente de DOE, é possível incluir réplicas do experimento ao criar um experimento de modelo, bem como adicionar pontos axiais a um experimento de modelo para ajustar sua curvatura. Em geral, as réplicas e os pontos axiais são realizados em diferentes momentos ou sob diferentes condições das realizadas pelas corridas no experimento base. Quando as corridas são realizadas em diferentes momentos ou condições, é recomendável atribuir possíveis efeitos às diferenças nas condições.

#### **Método**

Para esclarecer possíveis diferenças nas condições experimentais das réplicas ou pontos axiais e o experimento base, o Minitab inclui as réplicas e os pontos axiais em blocos separados. Especificamente nos experimentos de modelo, o Minitab inclui as réplicas do experimento base em blocos separados nos modelos. Nos experimentos quadráticos, o Minitab inclui em um bloco separado os pontos axiais usados para detectar as curvaturas no experimento.

#### **Resultados**

Para ser consistente com o tratamento de outros termos do modelo, os blocos são avaliados pelo método de eliminação retroativa. O report card determina se o termo do bloco é estatisticamente significativo e indica que existem diferenças entre os blocos. Quando existirem diferenças entre os blocos, considere investigar a causa para determinar se havia inconsistências nos procedimentos ou condições experimentais.

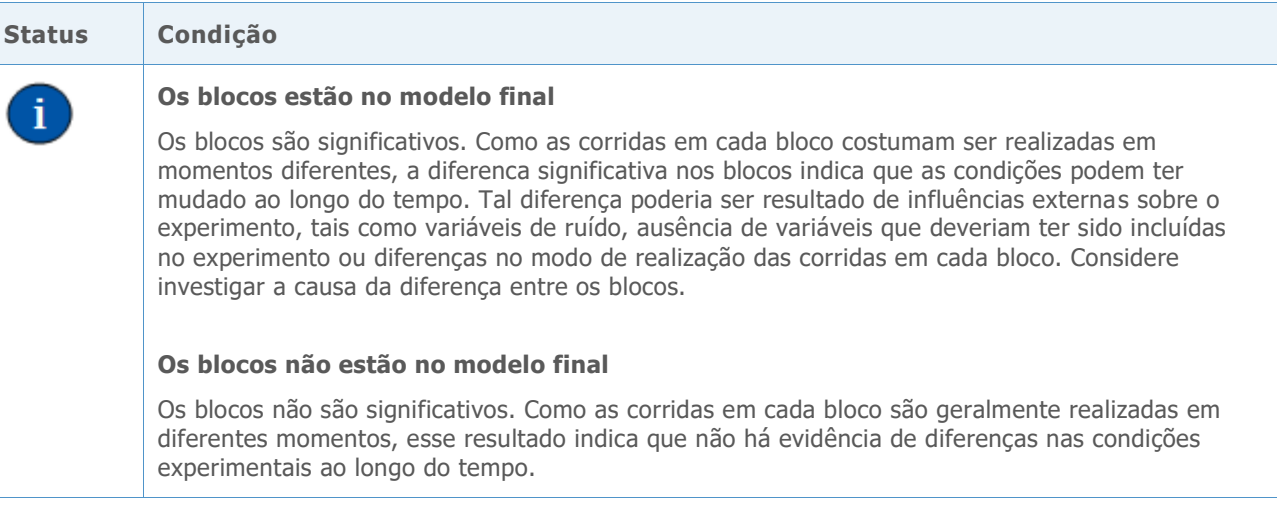

## Dados Atípicos

Nos procedimentos do Assistente de DOE, definimos os dados atípicos como observações com grandes resíduos padronizados, uma medida comum usada para identificar dados atípicos em procedimentos de ajuste de modelos (Neter et al., 1996). Pelo fato de os dados atípicos terem forte influência sobre os resultados, talvez você precise corrigir os dados para validar a análise.

#### **Objetivo**

Queríamos determinar o quão grande precisavam ser os resíduos padronizados para sinalizar que um ponto de dados é atípico.

#### **Método**

Desenvolvemos nossas diretrizes de modo que identificassem observações atípicas com base no procedimento de DOE padrão no Minitab (**Estat. > DOE > Fatorial > Análise de Experimento Fatorial e Estat. > DOE > Superfície de Resposta > Análise de Experimento de Superfície de Resposta**).

#### **Resultados**

O resíduo padronizado é igual ao valor de um resíduo,  $e_i$ , dividido pela estimativa de seu desvio padrão. Em geral, uma observação é considerada atípica se o valor absoluto do resíduo padronizado é maior do que 2. No entanto, essa diretriz é um tanto conservadora. Você deve esperar que aproximadamente 5% de todas as observações atendam aleatoriamente a esse critério nos grandes conjuntos de dados (se os erros estiverem distribuídos normalmente). Entretanto, no caso de conjuntos pequenos de dados experimentais, as poucas observações, se houver, serão sinalizadas aleatoriamente, e é recomendável investigar a causa de valores atípicos.

Ao verificar dados atípicos, o Assistente de Report Card exibe os seguintes indicadores de status:

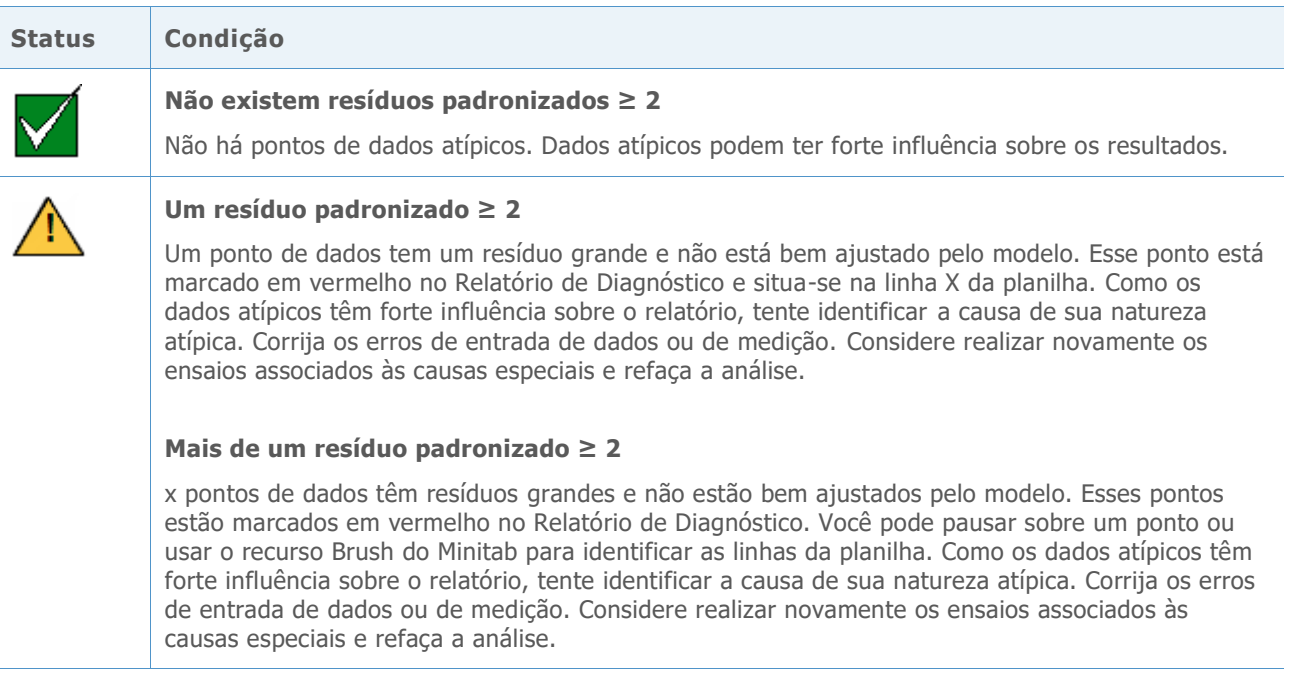

## Capacidade de detecção

Nos planejamentos de experimentos, é útil saber o tamanho de efeito que o experimento será capaz de detectar antes de coletar os dados. Se o experimento não tiver suficiente poder para detectar o tamanho do efeito desejado, será mais apropriado incluir mais corridas nele. No entanto, a inclusão de mais corridas no experimento pode encarecer seu custo, por isso, é importante determinar se há necessidade de poder adicional.

#### **Objetivo**

Queríamos oferecer aos usuários informações sobre o tamanho de efeito que seus experimentos poderiam detectar em níveis de poder de 60% e 80%. Além disso, queríamos fornecer a eles informações sobre os tamanhos de efeito para experimentos que incluíssem corridas adicionais, quando disponíveis. No caso de planejamentos de experimentos com 6 a 9 fatores, os usuários podem escolher incluir 12 ou 24 corridas nos experimentos. Nos experimentos de modelos, os usuários podem incluir réplicas do experimento base, aumentando o número total de corridas no experimento.

#### **Método**

Calculamos o poder e o tamanho do efeito que podem ser detectado para cada experimento no Assistente. O poder consiste na probabilidade de identificar quando o efeito de um fator é estatisticamente significativo. Os tamanhos de efeito são exibidos em unidades de desvio padrão.

#### **Resultados**

O relatório Sumário exibe os tamanhos de efeito que você pode detectar em seu experimento com 60% de poder e 80% de poder. Nas filtragens de experimentos em que houver um experimento maior (duplicado) disponível, o relatório especificará também o tamanho de efeito a ser detectado com 80% de poder no experimento maior. Nos experimentos de modelo em que houver mais réplicas disponíveis, o relatório especificará o tamanho de efeito a ser detectado com um poder de 80% em réplicas adicionais. Em seguida, o usuário pode julgar se o experimento selecionado é apropriado e pesar as vantagens de usar um experimento com mais corridas quando este estiver disponível.

Consulte o apêndice A para obter informações específicas sobre os tamanhos de efeito que cada experimento pode detectar com poderes de 60% e 80%.

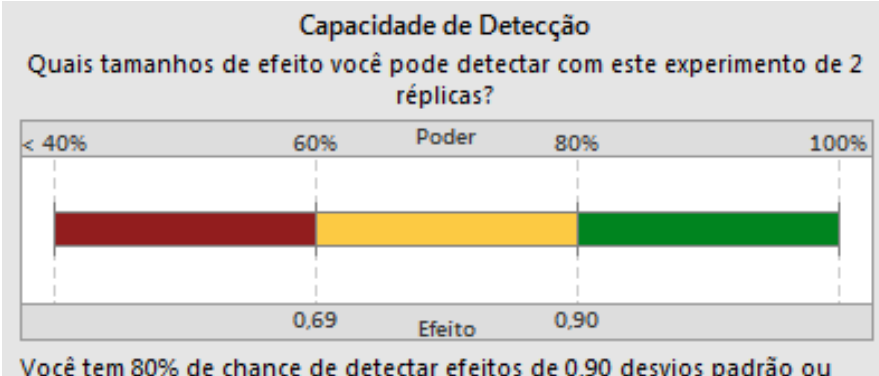

A imagem a seguir é um exemplo das informações de poder fornecidas no relatório Sumário.

Você tem 80% de chance de detectar efeitos de 0,90 desvios padrão ou mais. Com 3 réplicas, você pode detectar efeitos de 0,73.

## Referências

Neter, J., Kutner, M.H., Nachtsheim, C.J., & Wasserman, W. (1996). *Foram aplicados modelos estatísticos lineares*. Chicago: Irwin.

## Apêndice A: Capacidade de detecção

Calculamos o poder e o tamanho de efeito que podem ser detectados para cada experimento do Assistente. O poder consiste na probabilidade de identificar quando o efeito de um fator é estatisticamente significativo. Os tamanhos de efeito são exibidos em unidades de desvio padrão.

O tamanho de efeito associado a um termo de modelo tem duas vezes o coeficiente do termo na equação de modelo real. Em um modelo de filtragem, o tamanho de efeito tem uma interpretação simples: a mudança da resposta média quando o nível do fator é alterado de baixo para alto.

**Tabela 1** A tabela a seguir exibe os tamanhos de efeito para as Filtragens de experimentos disponíveis no Assistente.

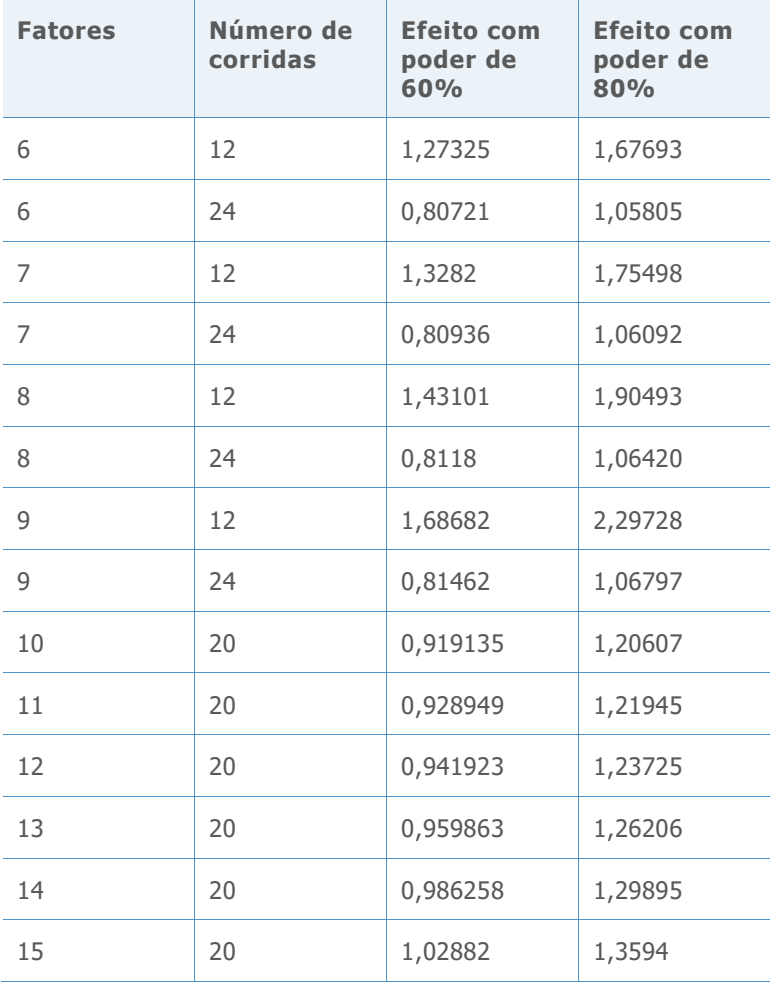

**Tabela 2** A tabela a seguir exibe os tamanhos de efeito dos Experimentos de modelo disponíveis no Assistente.

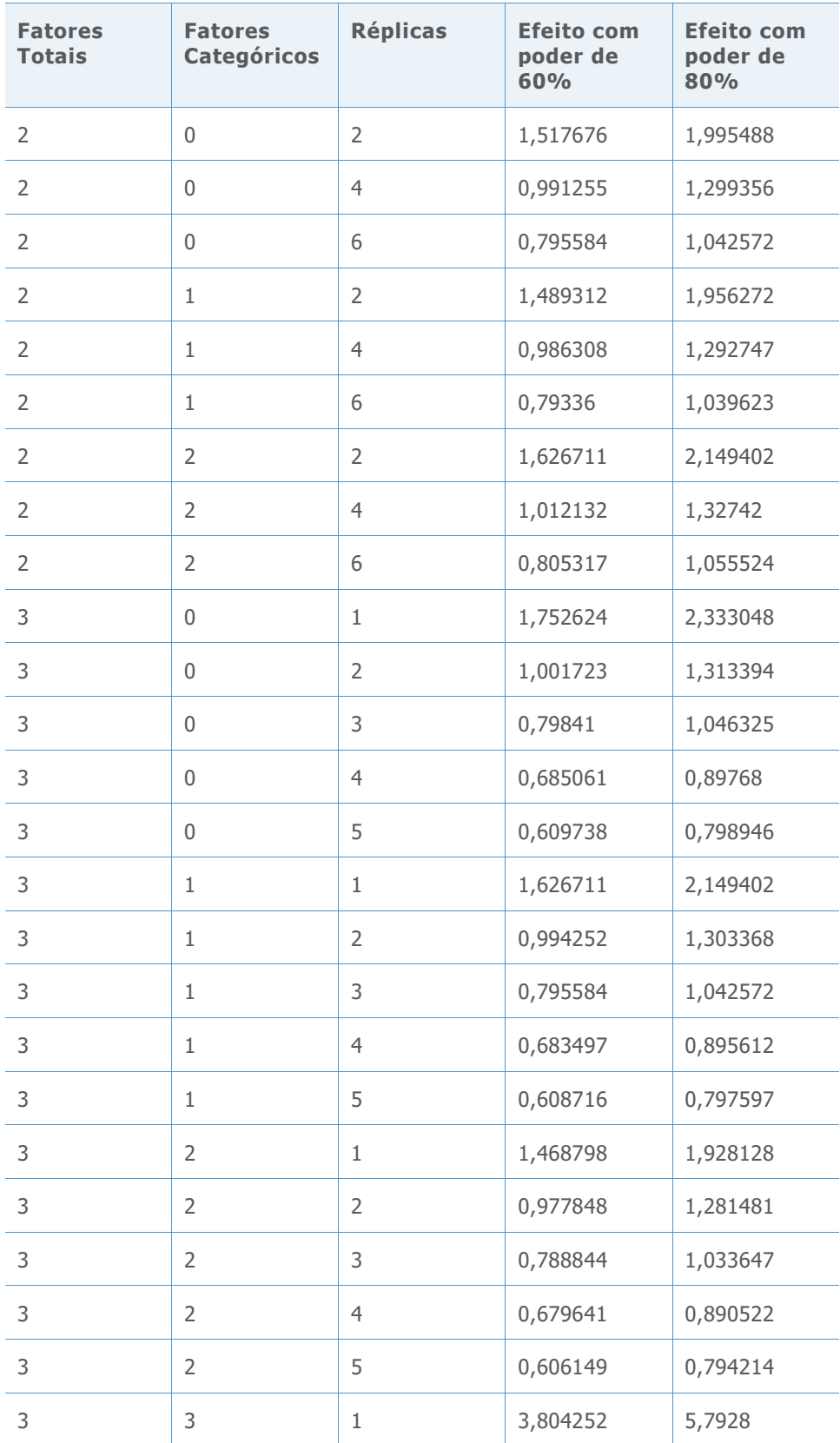

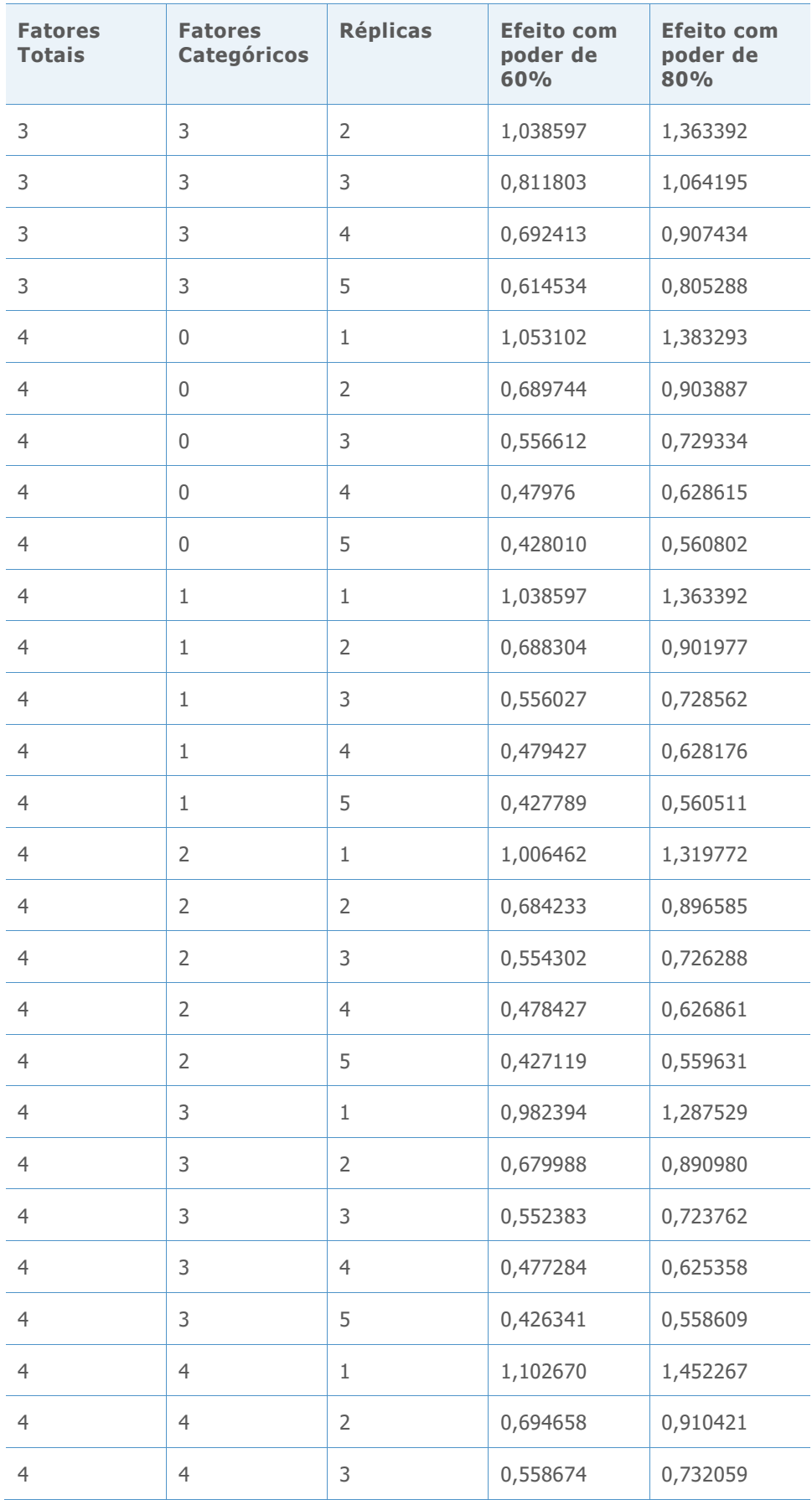

![](_page_13_Picture_335.jpeg)

![](_page_14_Picture_102.jpeg)

© 2020 Minitab, LLC. All rights reserved. Minitab®, Minitab Workspace ™, Companion by Minitab®, Salford Predictive Modeler®, SPM®, and the Minitab® logo are all registered trademarks of Minitab, LLC, in the United States and other countries. Additional trademarks of Minitab, LLC can be found at [www.minitab.com.](http://www.minitab.com/) All other marks referenced remain the property of their respective owners.